# **Résumé Cours 1 : Principes de Bases du langage HTML**

# **1- Introduction à HTML :**

HTML est le langage de balisage standard utilisé pour créer des pages Web. Il est composé de balises qui décrivent la structure logique du contenu d'une page Web. Les balises sont des éléments entourés de chevrons `< >`, et elles peuvent avoir des attributs pour fournir des informations supplémentaires sur l'élément. HTML est souvent associé à d'autres langages tels que CSS (Cascading Style Sheets) pour la présentation et JavaScript pour l'interactivité.

# **2-Structure de base d'une page HTML :**

Une page HTML typique commence par la déclaration du type de document, suivie de l'élément `<html>` qui contient tout le contenu de la page.

Exemple structure de base :

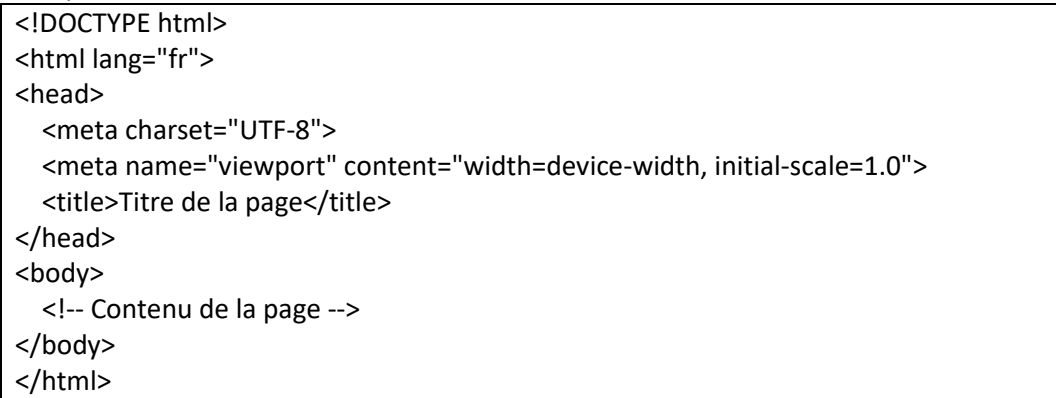

 $\rightarrow$  `<!DOCTYPE html>`: Déclaration du type de document HTML5.

 $\rightarrow$  '<html>': Élément racine de la page HTML.

 $\rightarrow$  `<head>` : Contient les métadonnées de la page, comme le titre, les liens vers les feuilles de style et les scripts.

 $\rightarrow$  `<meta>' : Fournit des métadonnées sur la page, telles que l'encodage de caractères et la définition de la vue sur les appareils mobiles.

 $\rightarrow$  '<title>' : Définit le titre de la page qui s'affiche dans l'onglet du navigateur.

 $\rightarrow$  `<br/>body>` : Contient le contenu visible de la page.

# **3-Éléments HTML de base :**

1. \*\*Les en-têtes (`<h1>` à `<h6>`)\*\* : Utilisés pour définir les titres et les sous-titres, …etc.

<h1>Titre Principal</h1> <h2>Sous-titre</h2>

2. \*\*Paragraphes (`<p>`)\*\* : Utilisés pour le texte descriptif.

<p>Ceci est un paragraphe.</p>

3. \*\*Listes ordonnées (`<ol>`) et non ordonnées (`<ul>`)\*\* : Utilisées pour créer des listes.

 $\overline{\left\langle u\right\rangle}$  <li>Élément de liste 1</li> <li>Élément de liste 2</li>  $<$ /ul $>$ 

 $<sub>ol</sub>$ </sub> <li>Élément de liste ordonnée 1</li> <li>Élément de liste ordonnée 2</li>  $<$ /ol $>$ 

4. \*\*Liens (`<a>`)\*\* : Utilisés pour créer des hyperliens vers d'autres pages Web ou des ressources.

<a href="https://www.example.com">Lien vers Example.com</a>

5. \*\*Images (`<img>`)\*\* : Utilisées pour afficher des images sur la page.

<img src="image.jpg" alt="Texte alternatif">

6. \*\*Divisions (`<div>`) et Sections (`<section>`)\*\* : Utilisées pour regrouper des éléments et structurer la page.

<div> <!-- Contenu à regrouper --> </div>

<section> <!-- Section de contenu --> </section>

# **4-Attributs HTML**

Les attributs fournissent des informations supplémentaires sur les éléments HTML. Par exemple, l'attribut `class` est souvent utilisé pour appliquer des styles CSS, et l'attribut `id` est utilisé pour identifier de manière unique un élément.

<p class="important">Ceci est un paragraphe important.</p>

<div id="header">En-tête de la page</div>

#### **5-Commentaires HTML**

Les commentaires en HTML permettent d'ajouter des annotations dans le code source qui ne seront pas affichées dans le navigateur.

<!-- Ceci est un commentaire HTML -->

#### **6-Les bases pour les Tableaux HTML :**

Les tableaux HTML permettent d'organiser les données en lignes et en colonnes, créant ainsi une structure tabulaire facile à lire. Les tableaux sont utiles pour afficher des informations tabulaires telles que des données financières, des plannings, des listes de produits, etc.

# -Structure de base d'un tableau HTML :

Un tableau HTML est constitué de plusieurs éléments :

- `<table>` : Définit le début d'un tableau.
- `<tr>` : Définit une ligne dans le tableau.
- `<th>` : Définit un en-tête de colonne (cellule d'en-tête).

- `<td>` : Définit une cellule de données (cellule de tableau).

Exemple de structure de base :

```
<table>
   <tr>
     <th>En-tête de colonne 1</th>
     <th>En-tête de colonne 2</th>
  \langletr>
   <tr>
     <td>Donnée de la colonne 1</td>
     <td>Donnée de la colonne 2</td>
  \langletr>
</table>
```
#### -Création d'un tableau :

--En-têtes de colonnes :

Utilisez `<th>` pour définir les en-têtes de colonnes :

<tr> <th>Nom</th> <th>Âge</th> <th>Ville</th>  $\langle$ tr>

#### --Lignes de données

Utilisez `<td>` pour définir les cellules de données dans les lignes du tableau :

<tr> <td>John Doe</td> <td>30</td> <td>New York</td>  $\langle$ tr>

--Attributs des tableaux HTML ---Border :

L'attribut `border` spécifie l'épaisseur de la bordure du tableau. La valeur par défaut est généralement 1.

<table border="1"> <!-- Contenu du tableau --> </table>

#### ---Cellspacing et cellpadding :

Les attributs `cellspacing` et `cellpadding` contrôlent respectivement l'espace entre les cellules du tableau et l'espace à l'intérieur des cellules.

<table cellspacing="5" cellpadding="10">

<!-- Contenu du tableau -->

</table>

#### --Fusion de cellules :

Vous pouvez fusionner des cellules sur plusieurs lignes ou colonnes en utilisant les attributs `colspan` et `rowspan`.

# ---Colspan :

L'attribut `colspan` fusionne une cellule sur plusieurs colonnes : <td colspan="2">Cellule fusionnée sur deux colonnes</td>

# ---Rowspan :

L'attribut `rowspan` fusionne une cellule sur plusieurs lignes : <td rowspan="2">Cellule fusionnée sur deux lignes</td>

Les tableaux HTML sont des éléments importants pour organiser et afficher des données tabulaires sur le Web. En utilisant les balises `<table>`, `<tr>`, `<th>`, et `<td>`, ainsi que les attributs associés, vous pouvez créer des tableaux bien structurés et esthétiquement agréables.

#### **Remarque :**

Dans le cours 1, il y a un aperçu de base de HTML et de ses principales balises. Les TPs sont un excellent moyen d'améliorer votre compréhension et vos compétences en HTML, et par la suite en CSS, JavaScript et PHP. Penser à prendre ce cours lors de vos séances de TP.